# Politechnika Krakowska im. Tadeusza Kościuszki

# Karta przedmiotu

obowiązuje studentów rozpoczynających studia w roku akademickim 2021/2022

Wydział Inżynierii Lądowej

Kierunek studiów: Transport Profil: Ogólnoakademicki

Forma sudiów: stacjonarne **Kod kierunku: TRA** 

Stopień studiów: I

Specjalności: Bez specjalności

#### 1 Informacje o przedmiocie

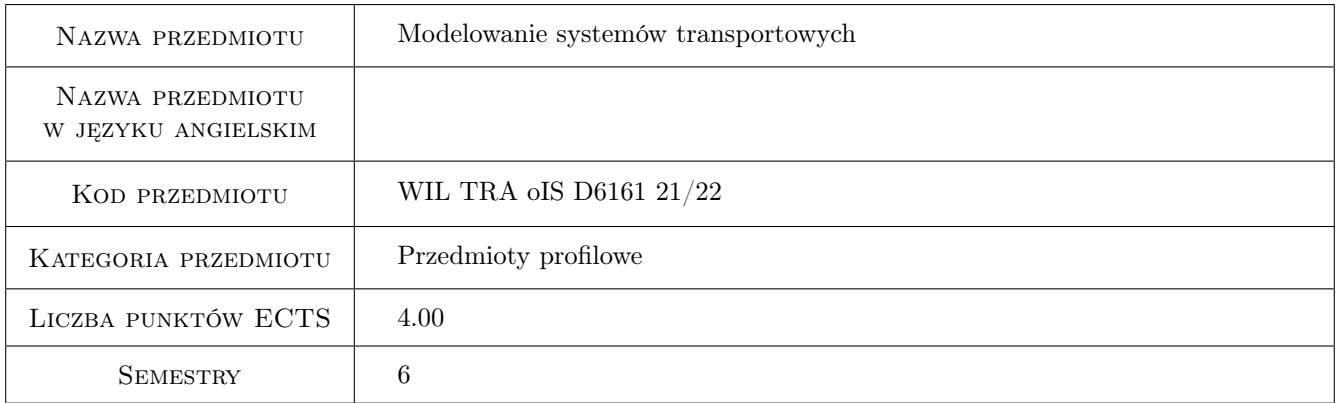

# 2 Rodzaj zajęć, liczba godzin w planie studiów

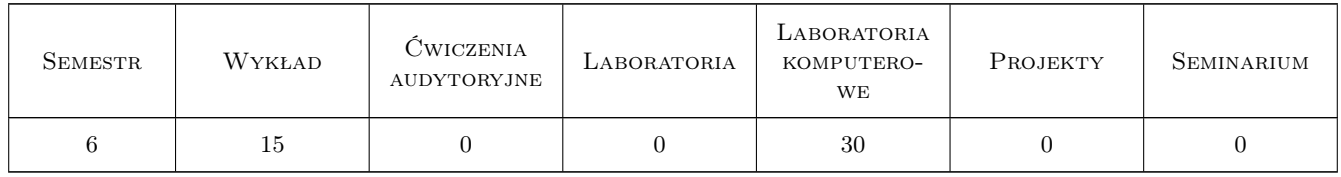

#### 3 Cele przedmiotu

Cel 1 Poznanie zaawansowanych narzędzi modelowania systemów transportowych

Cel 2 Nabycie umiejętności w tworzeniu zaawansowanych modeli systemów transportowych

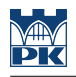

# 4 Wymagania wstępne w zakresie wiedzy, umiejętności i innych **KOMPETENCJI**

- 1 Podstawowa wiedza w zakresie informatyki
- 2 Podstawowa wiedza w zakresie teorii systemów

#### 5 Efekty kształcenia

- EK1 Wiedza Posiada rozszerzoną wiedzę w zakresie symulacji systemów transportowych
- EK2 Umiejętności Ma umiejętności w zakresie tworzenia modeli systemów transportowych w języku Python
- EK3 Umiejętności Ma umiejętności w zakresie przeprowadzenia symulacji systemów transportowych w środowisku Jupyter Notebook
- EK4 Umiejętności Ma umiejętności w zakresie analizy wyników symulacji w środowisku Jupyter Notebook

#### 6 Treści programowe

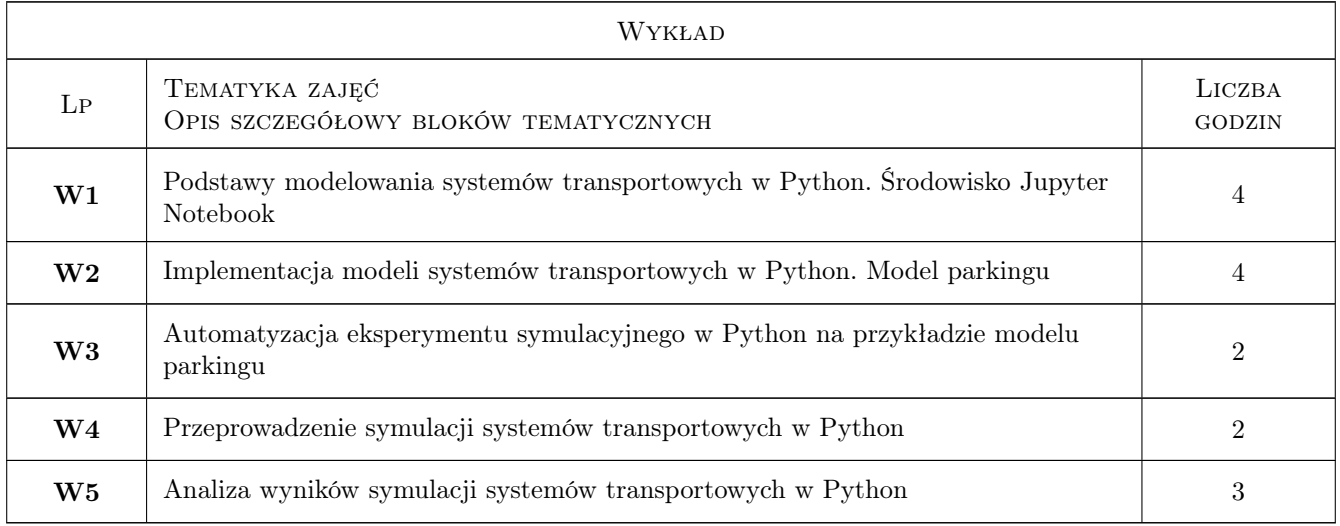

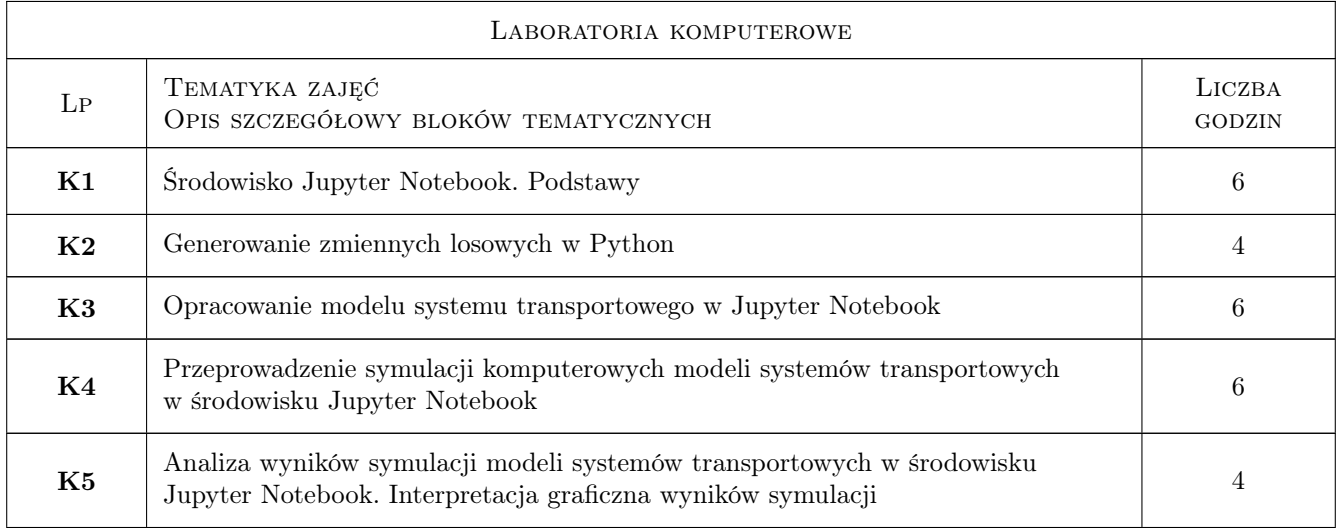

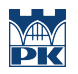

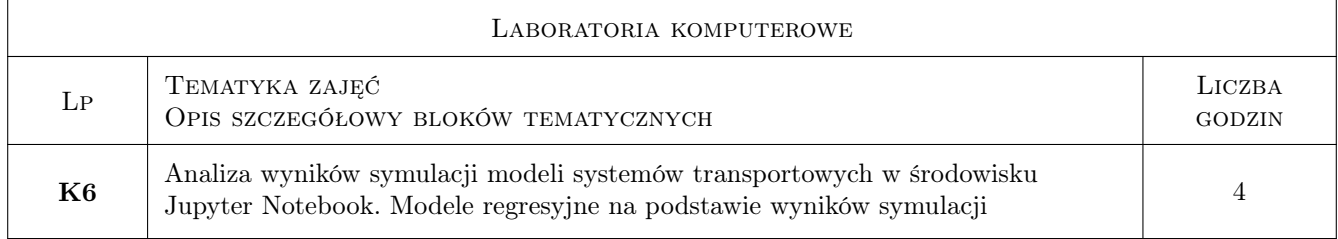

#### 7 Narzędzia dydaktyczne

- N1 Wykłady
- N2 Cwiczenia laboratoryjne
- N3 Konsultacje

# 8 Obciążenie pracą studenta

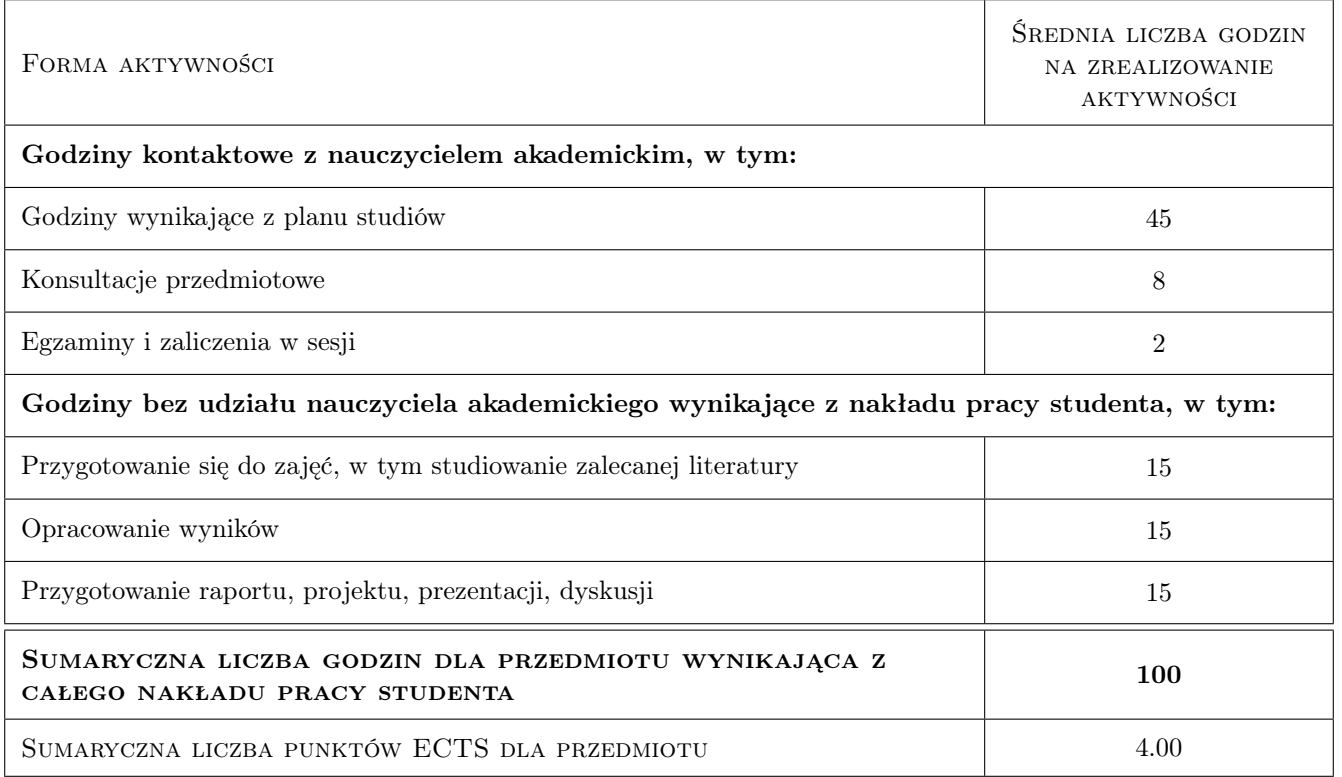

#### 9 Sposoby oceny

#### Ocena formująca

- F1 Test wielokrotnego wyboru (z punktami ujemnymi)
- F2 Zaliczenie ćwiczeń laboratoryjnych

#### Ocena podsumowująca

P1 Ocena ważona ocen formujących

#### Kryteria oceny

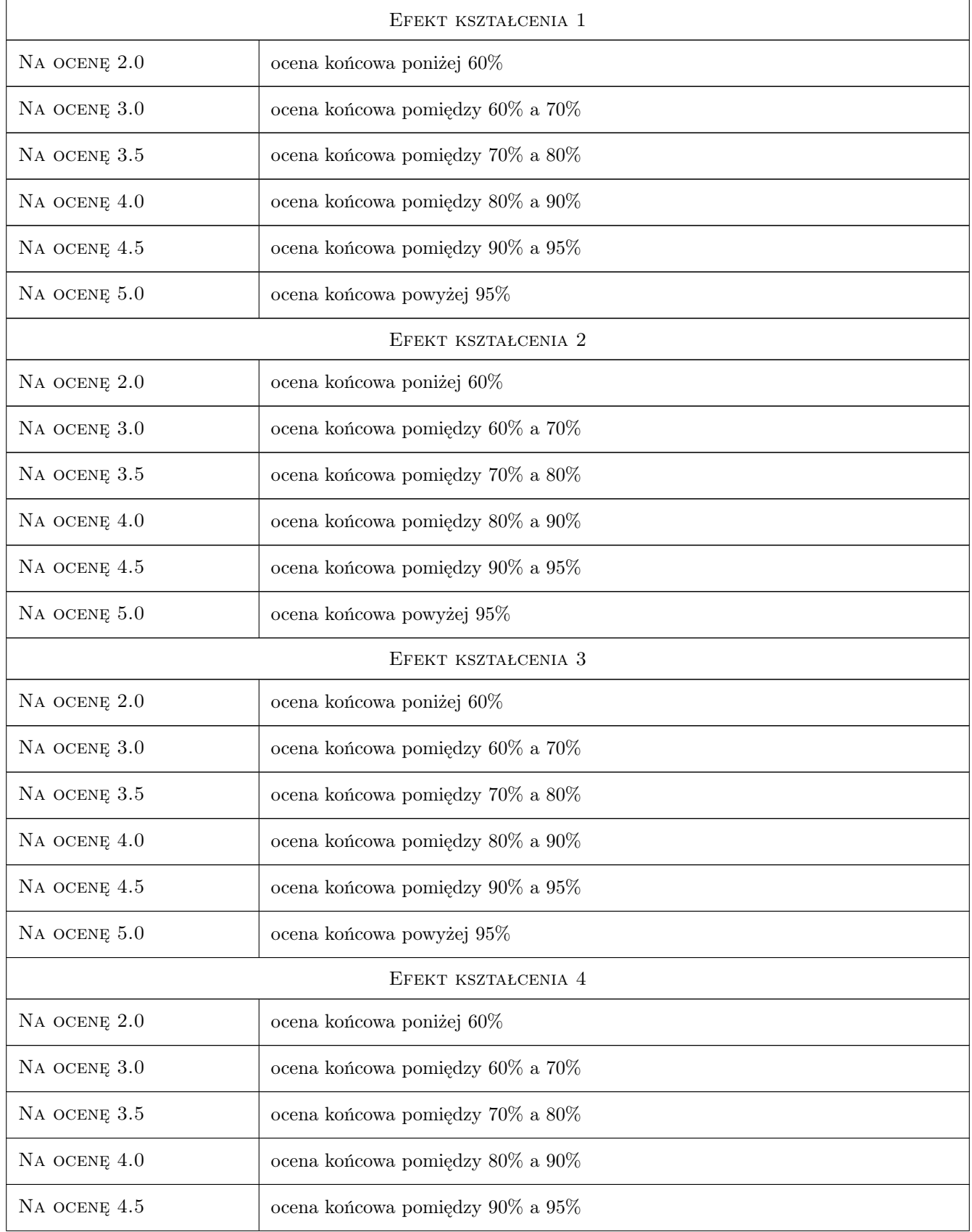

Na ocenę 5.0 ocena końcowa powyżej 95%

# 10 Macierz realizacji przedmiotu

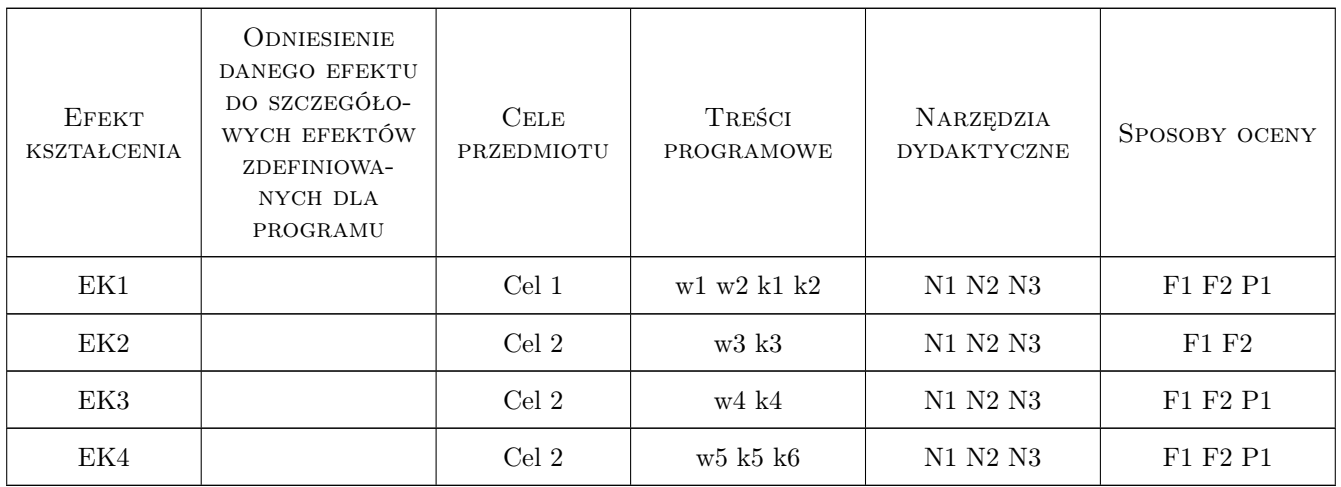

#### 11 Wykaz literatury

#### Literatura podstawowa

- [1 ] Law, A.M. Simulation Modeling and Analysis, NY, 2014, McGraw-Hill Education
- [2 ] Downey, A.B. Think Python: How to Think Like a Computer Scientist, , 2015, O'Reilly

#### 12 Informacje o nauczycielach akademickich

#### Osoba odpowiedzialna za kartę

dr hab. inż. prof. PK Vitalii Naumov (kontakt: vnaumov@pk.edu.pl)

#### 13 Zatwierdzenie karty przedmiotu do realizacji

(miejscowość, data) (odpowiedzialny za przedmiot) (dziekan)